#### INTERACTION DESIGN ZHDK

#### MUI HS21

# **MACHINE LEARNING**

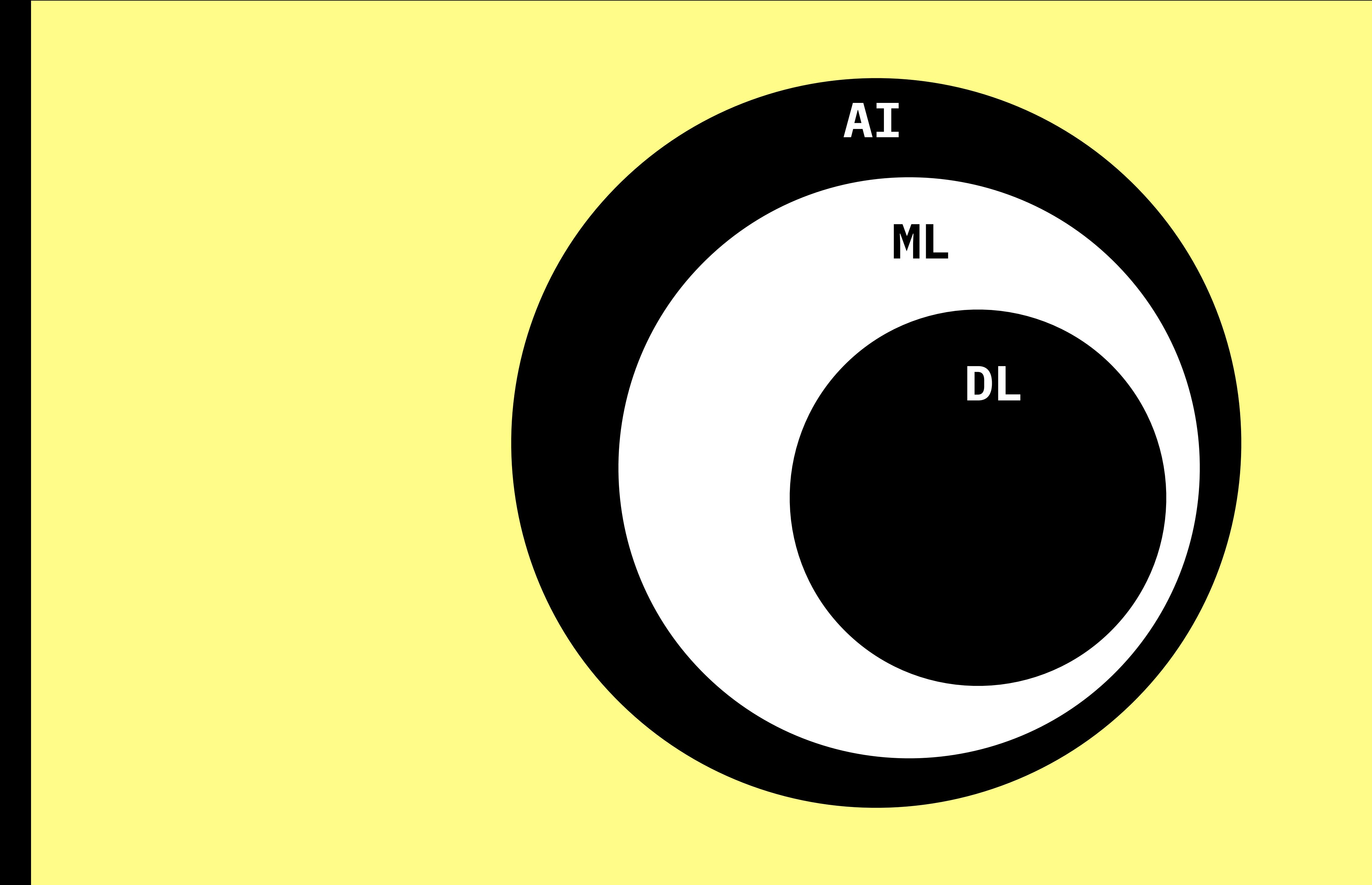

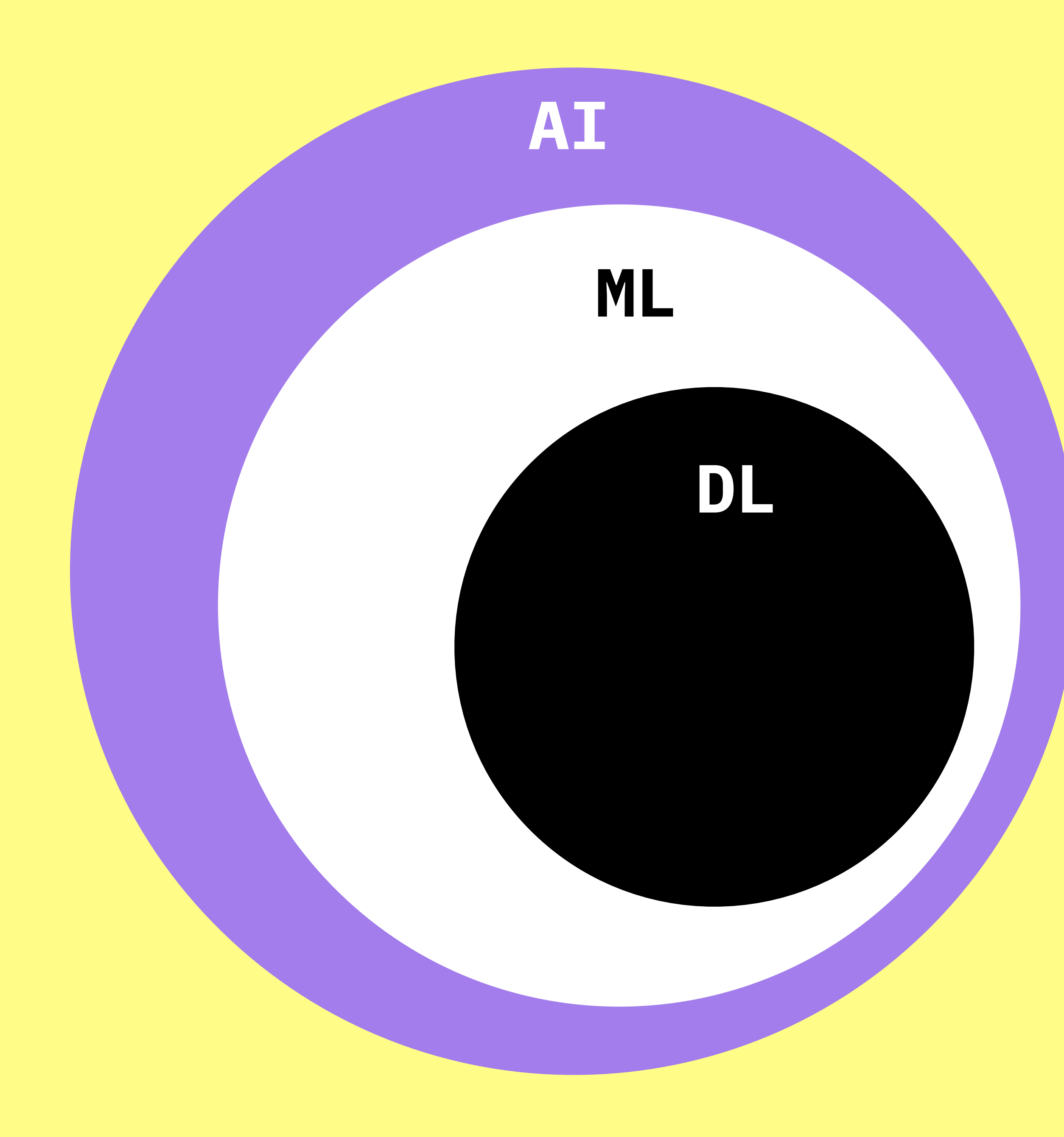

**DL ARTIFICIAL INTELLIGENCE\*** Technologies that are able to **perform specific tasks** as well as, **or better than**, we humans can.

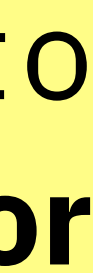

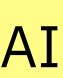

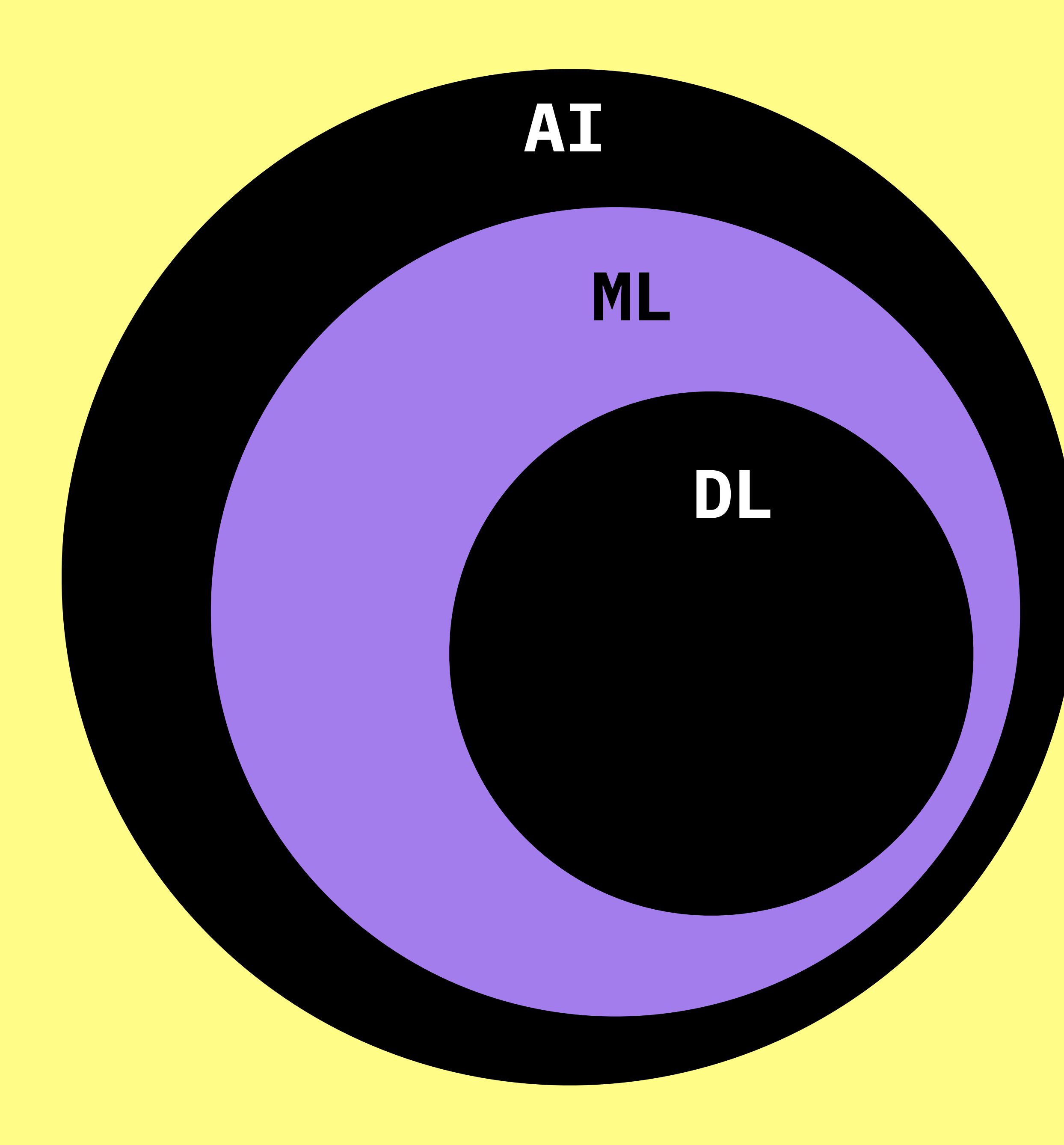

# **MACHINE LEARNING** Uses **statistical techniques** to give computer systems the ability to learn (i.e., progressively improve performance on a specific task) with data, **without being explicitly programmed.**

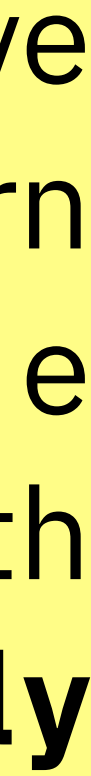

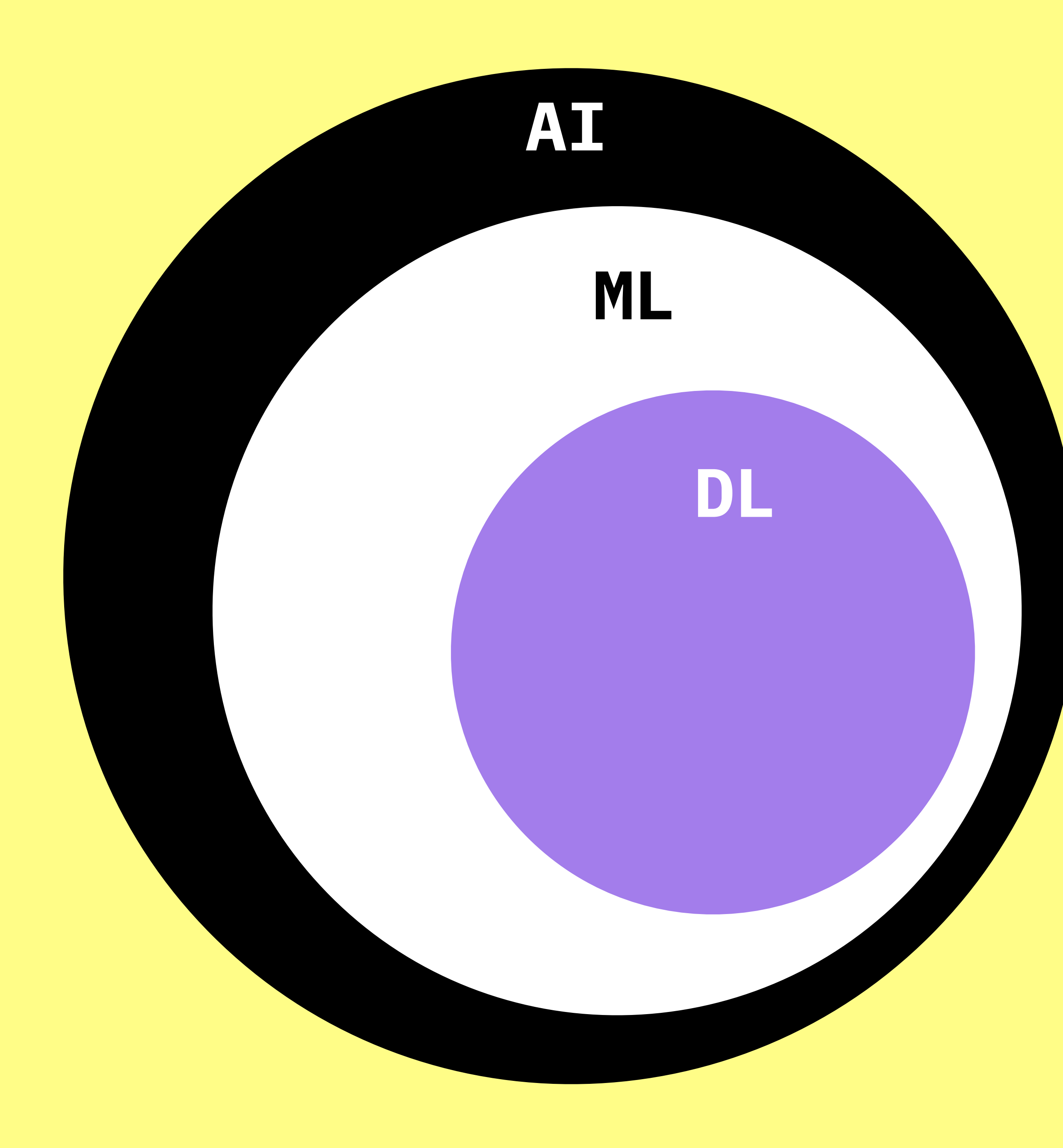

**DEEP LEARNING** Uses **multi-layered artificial neural networks** to deliver state-of-the-art accuracy.

Can automatically **learn features or representations from data** such as images, video or text.

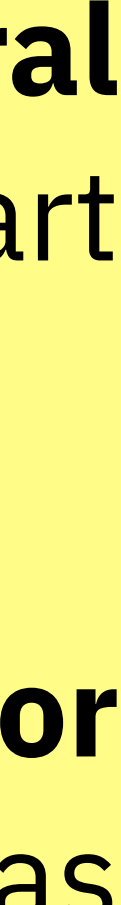

# TIMELINE

#### 1950 [Turing Test](https://www.imdb.com/title/tt2084970/)

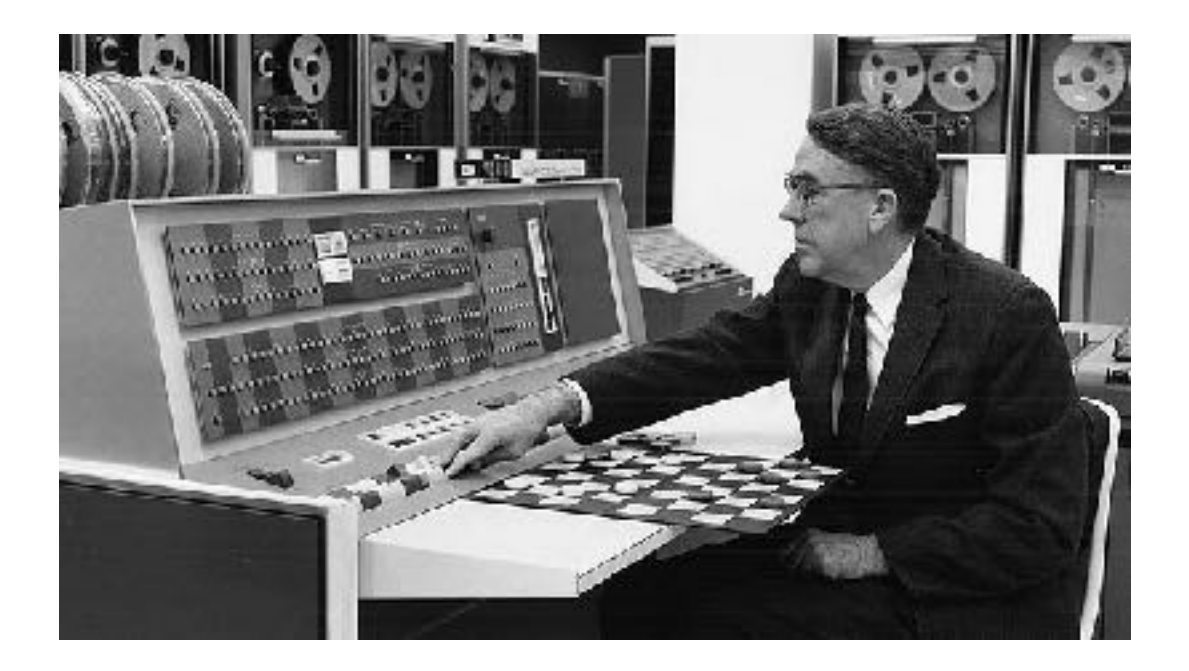

1957 The Perceptron

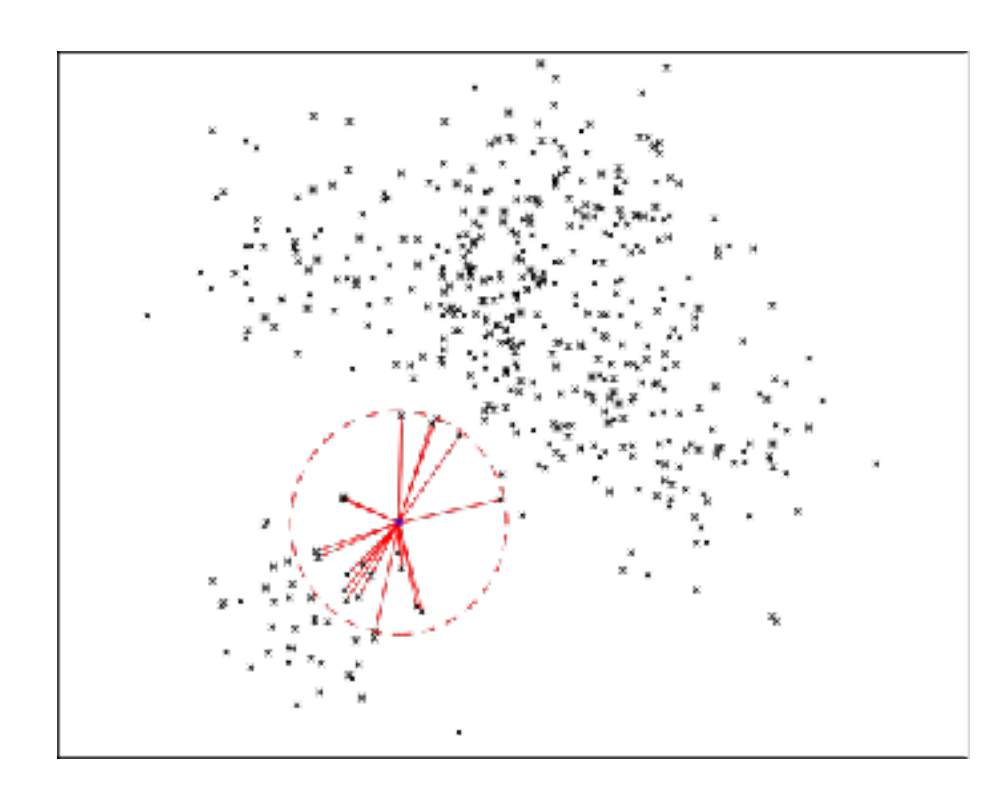

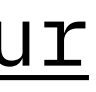

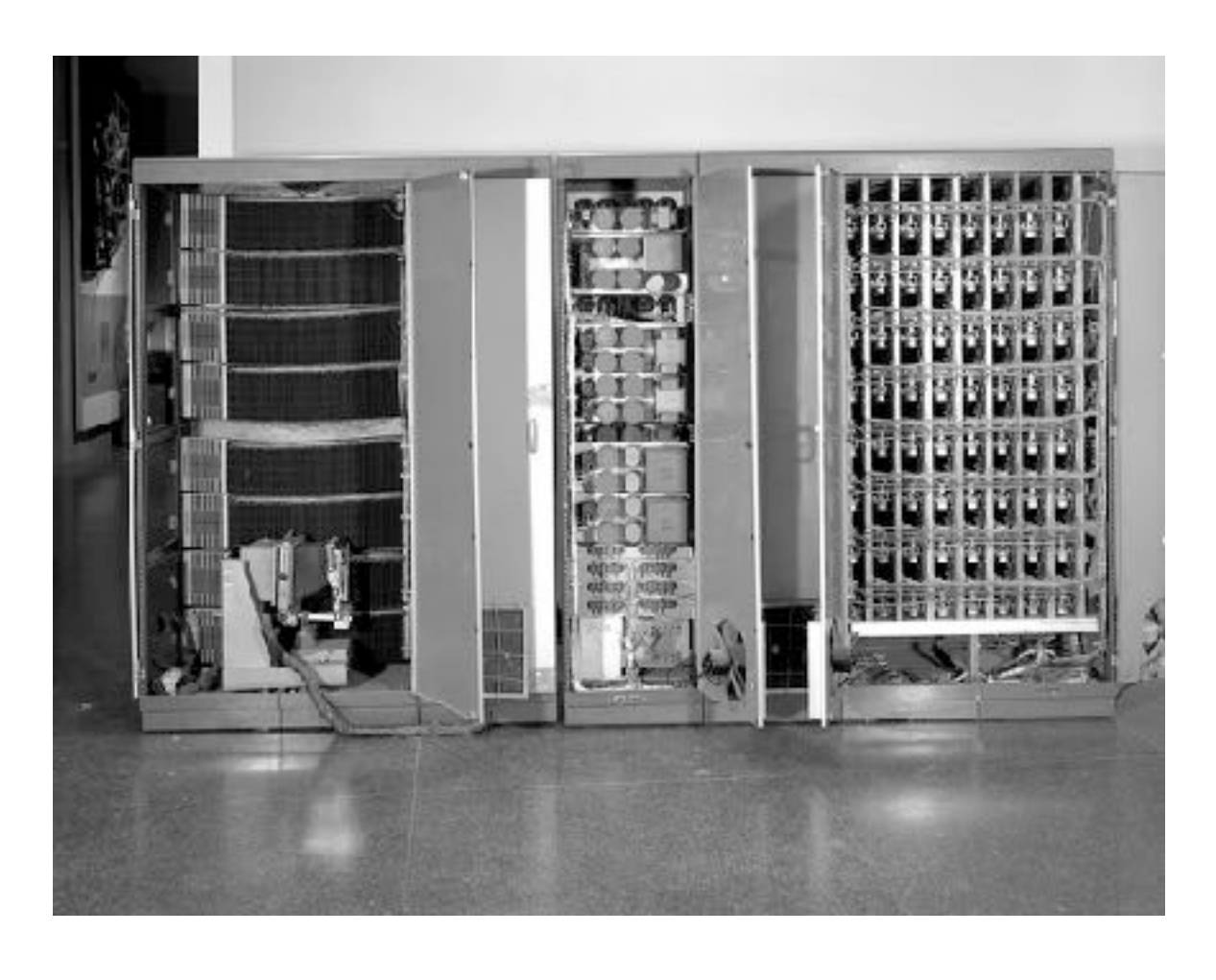

#### 1952 Checkers

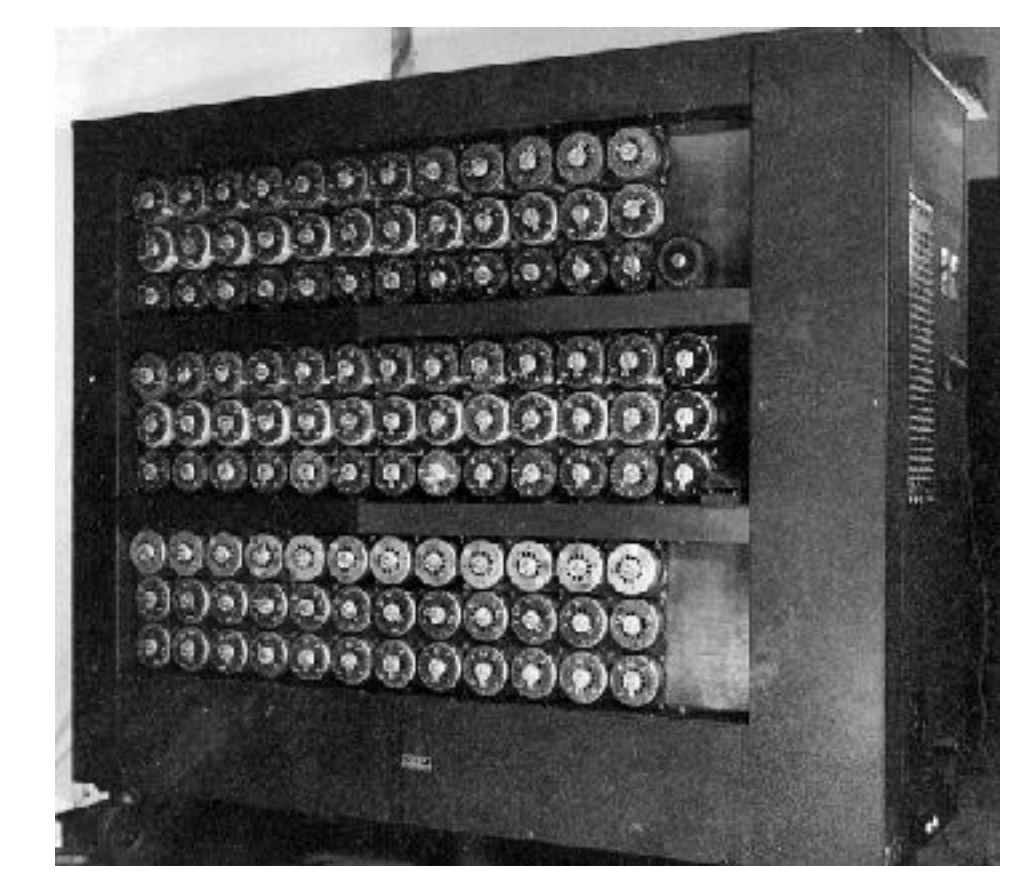

#### 1967 [The Nearest Neighbour](http://vision.stanford.edu/teaching/cs231n-demos/knn/)

1979 The Stanford Cart

# TIMELINE

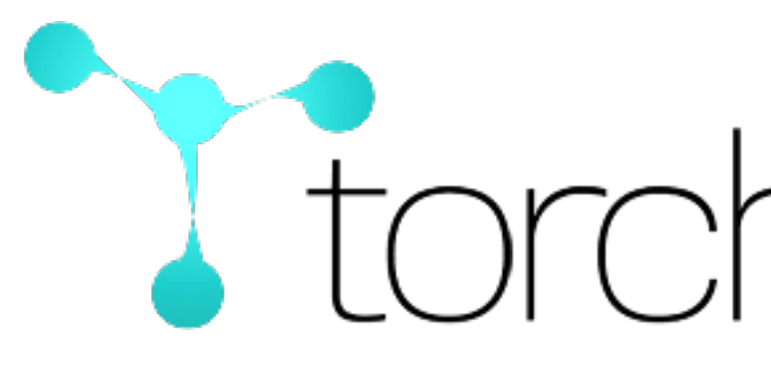

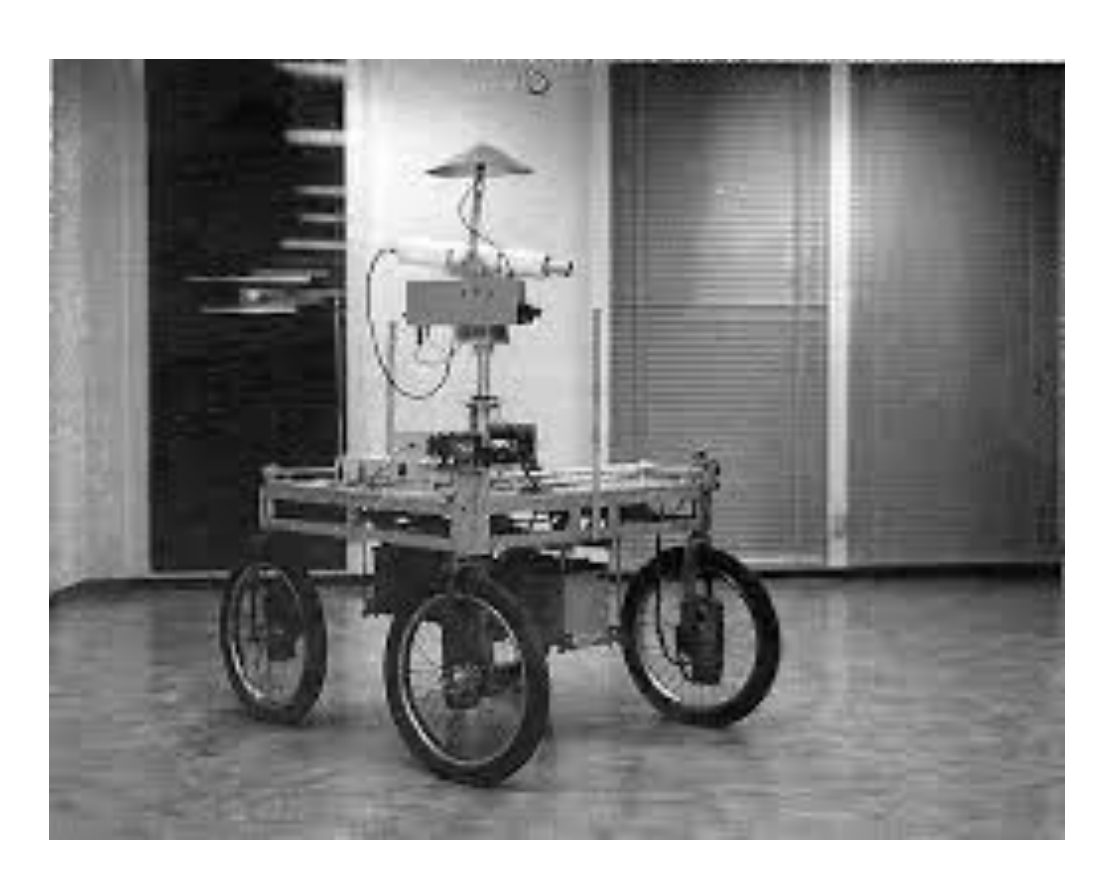

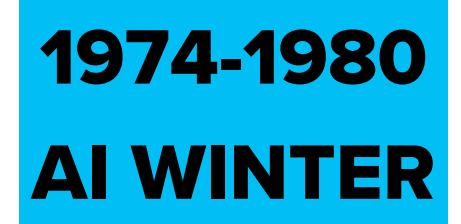

#### 1996 [IBM Deep Blue](https://www.imdb.com/title/tt0379296/)

2002 [Torch](https://pytorch.org/)

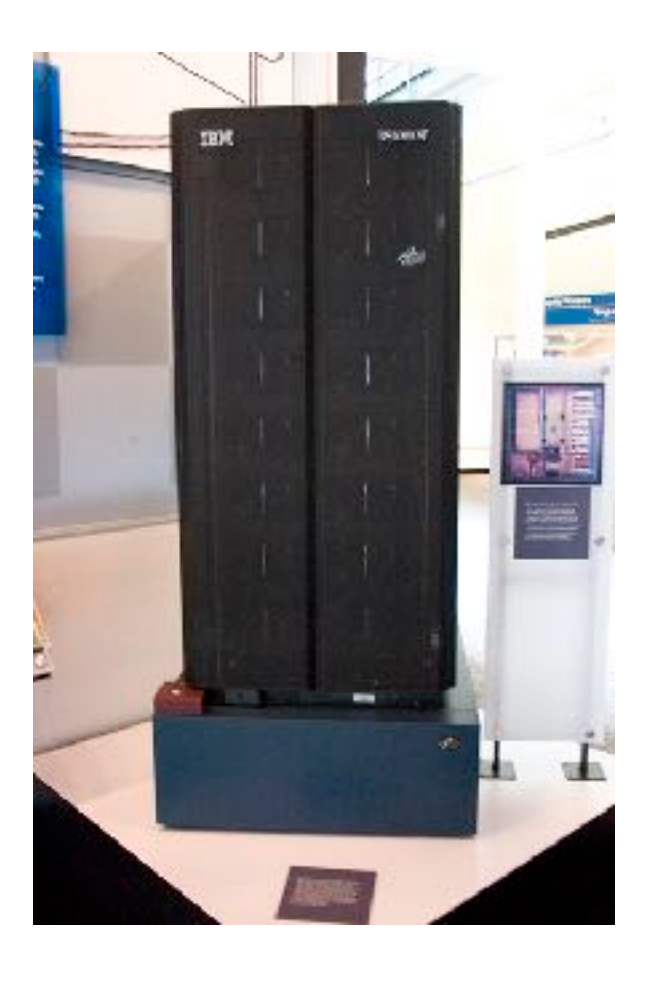

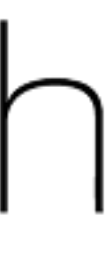

# TIMELINE

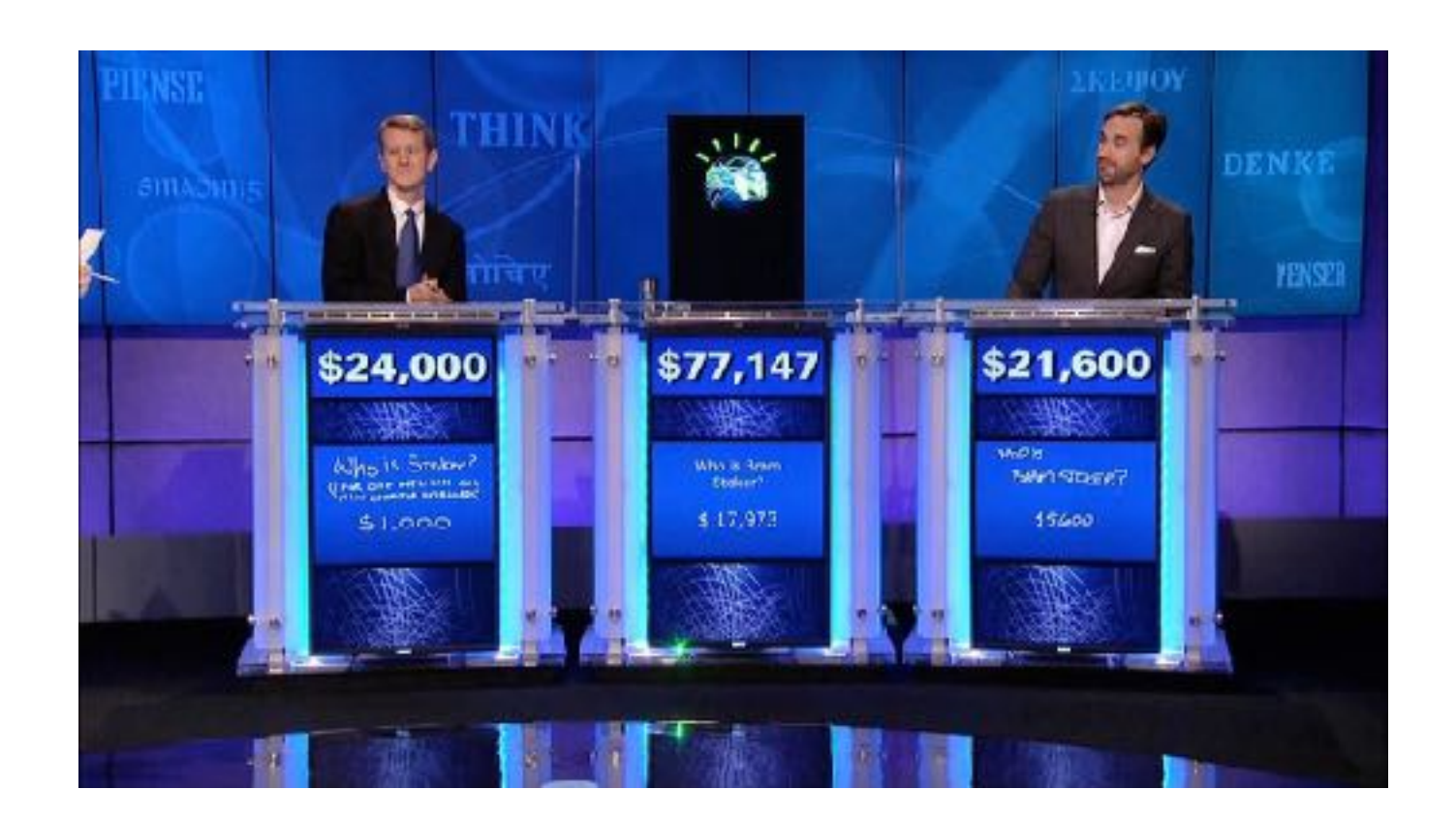

#### 2006 Deep Learning

#### A Fast Learning Algorithm for Deep Belief Nets

Geoffrey E. Hinton<br>hinton@cs.toronto.edu **Simon Osindero** osindero@cs.toronto.edu Department of Computer Science, University of Toronto, Toronto, Canada M5S 3G4

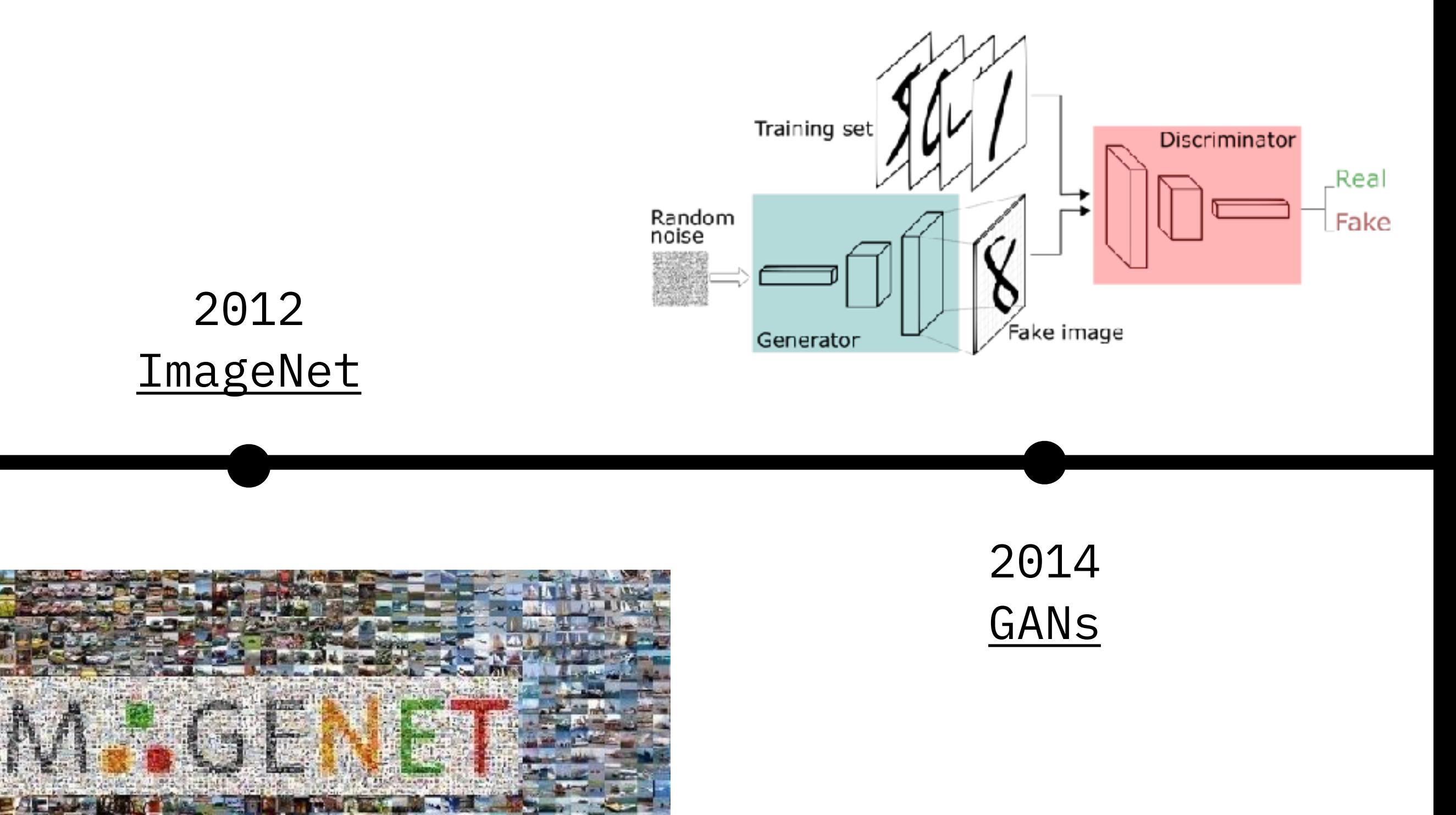

#### 2011 [IBM Watson](https://www.youtube.com/watch?v=P18EdAKuC1U)

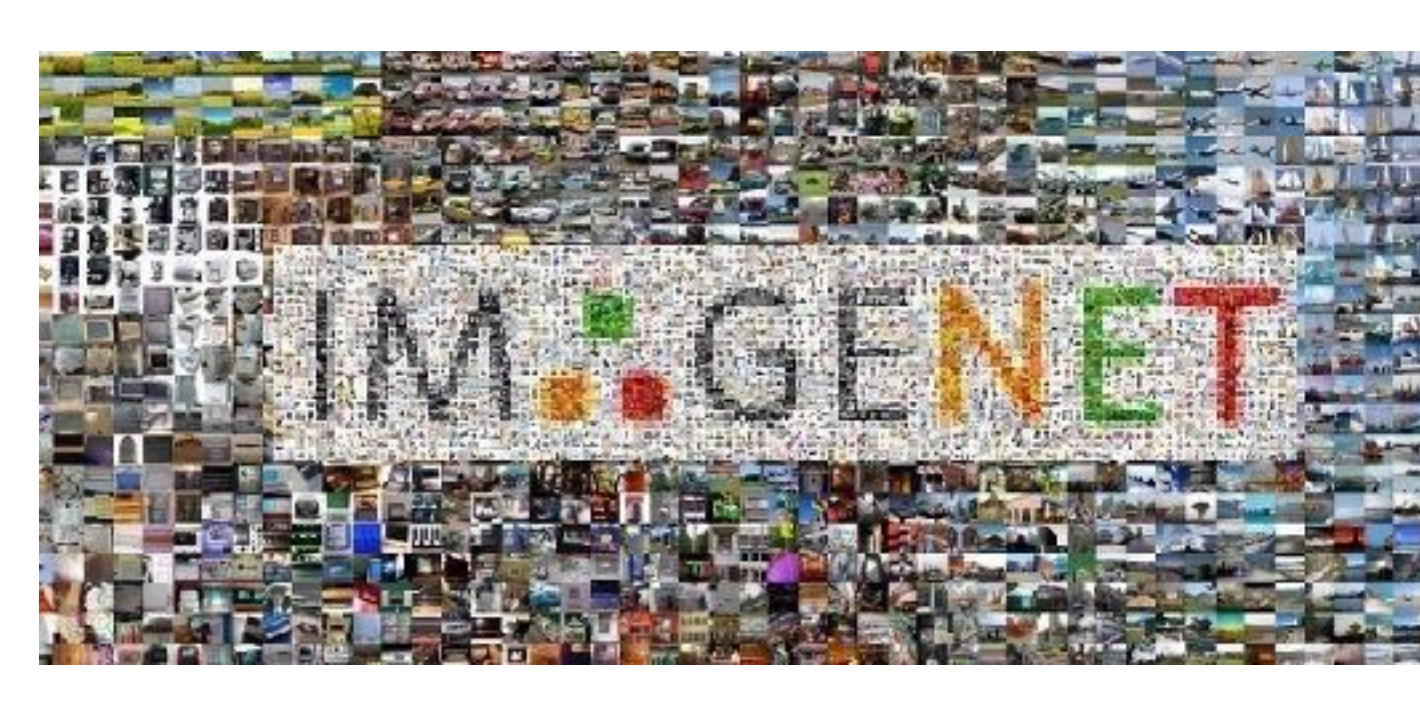

# TIMELINE

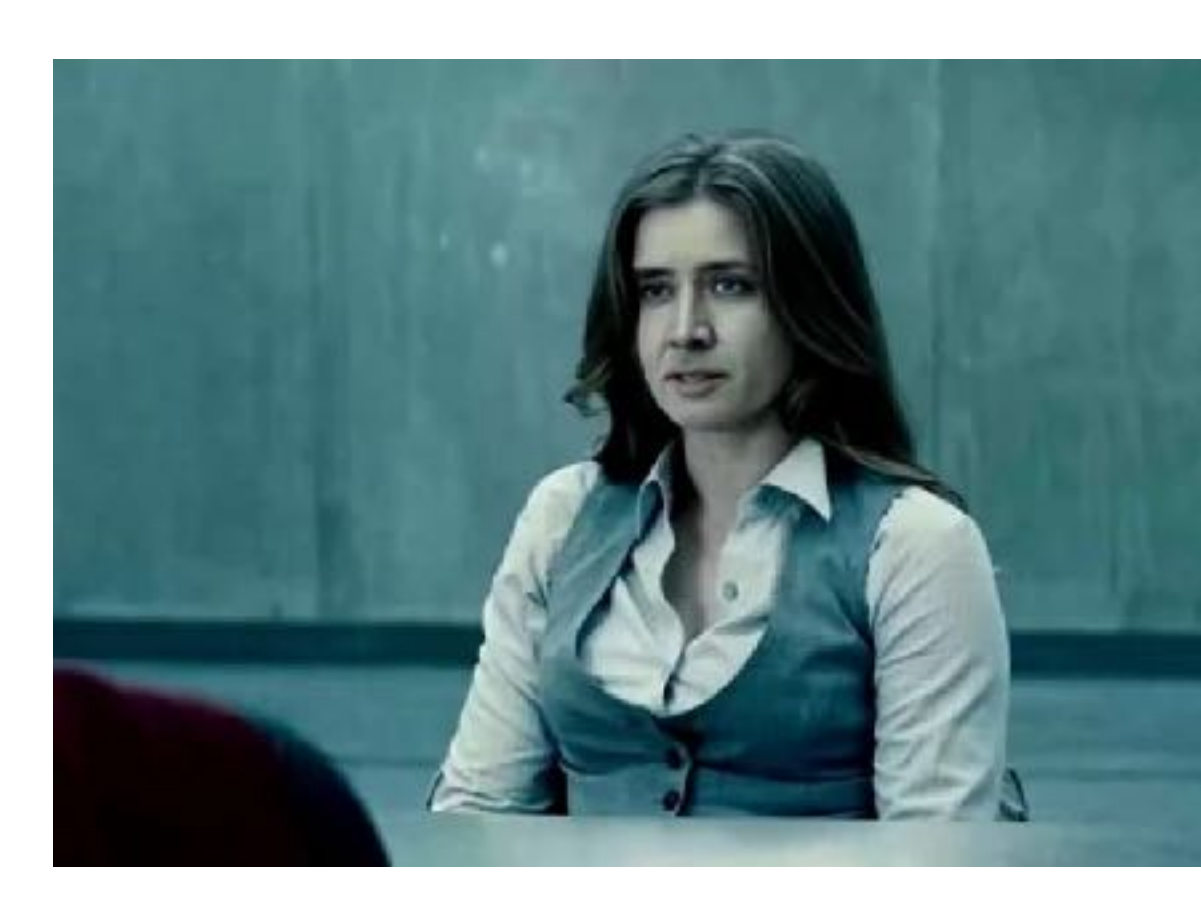

#### 2016 [AlphaGo](https://www.youtube.com/watch?v=WXuK6gekU1Y)

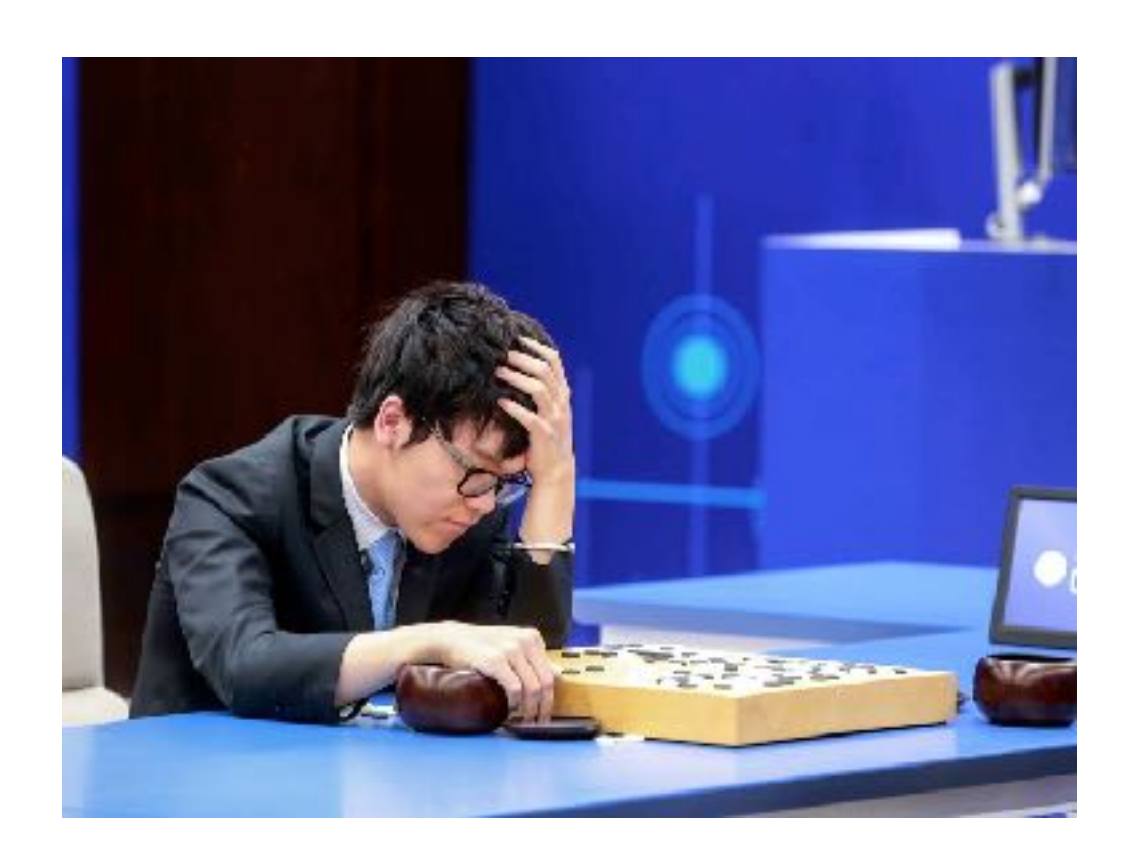

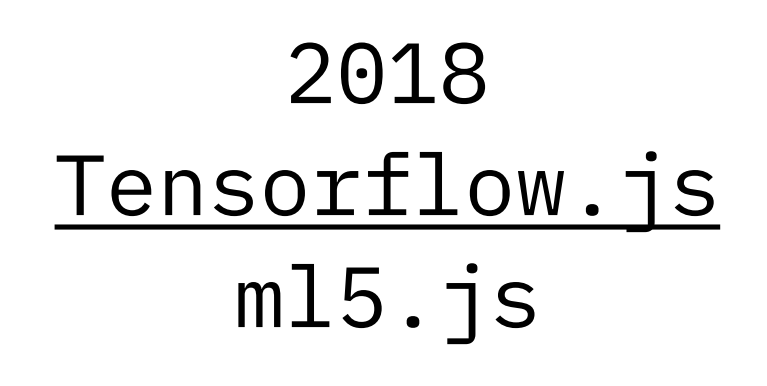

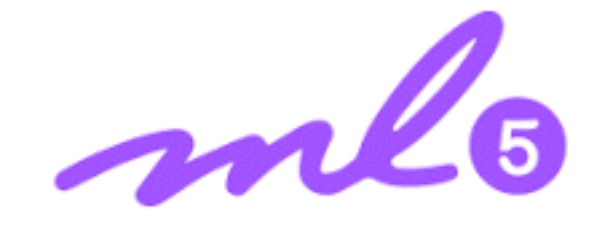

2017 [Deepfake](https://www.youtube.com/watch?v=UqenHtdQiiI) ?

#### **MACHINE LEARNING = BUZZWORD**

Don't build a machine learning model where a simpler approach might succeed just as well!

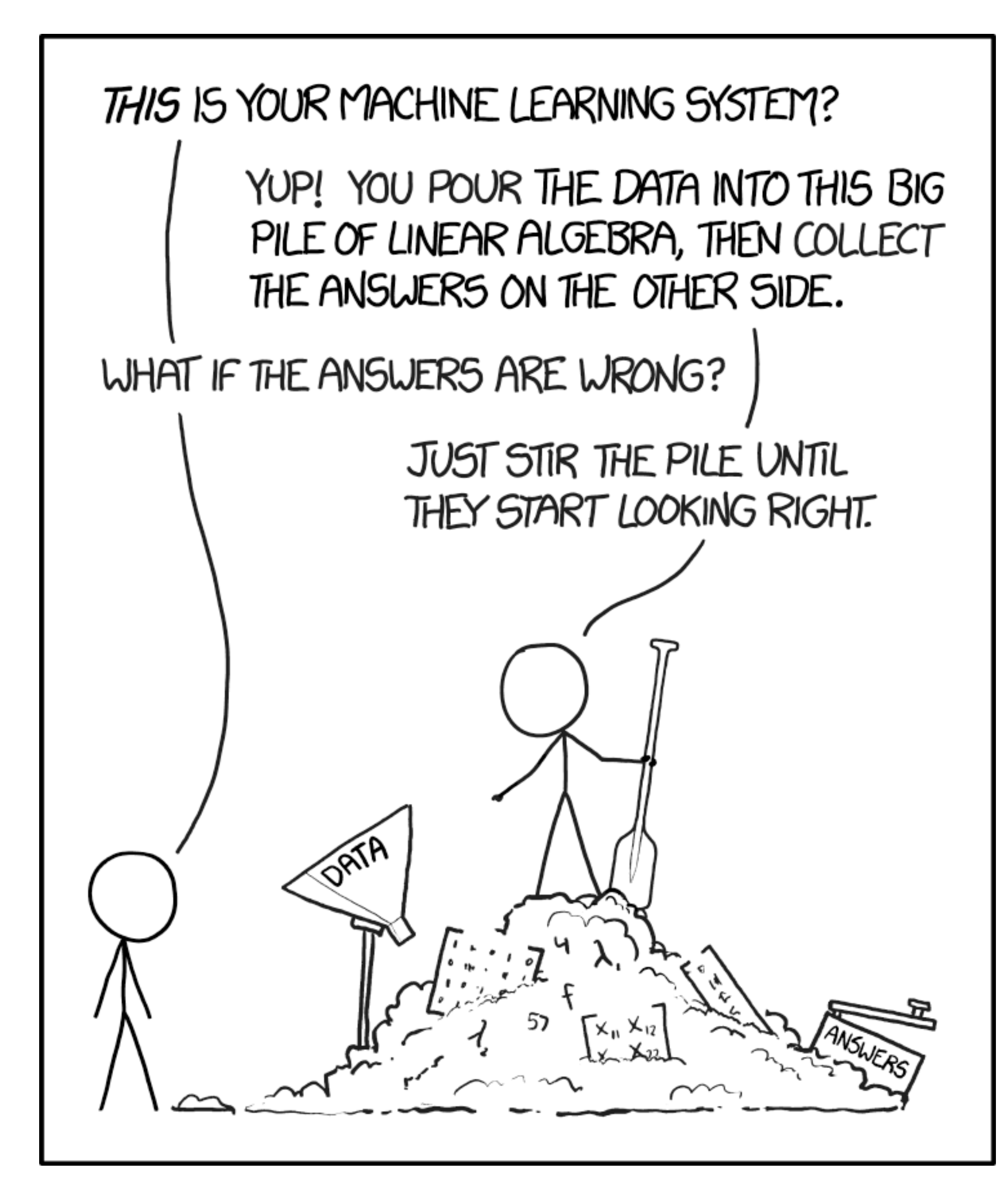

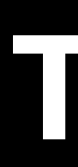

#### **Supervised learning**

- regression: predict numerical values
- classification: predict category

#### **Unsupervised learning**

• Trial and error: achieve a goal in an uncertain, potentially complex environment

- clustering: group data according to "distance"
- association: find frequent co-occurrences
- link prediction: discover relationships in data
- data reduction: many features to fewer features

#### **Reinforcement learning**

# **TYPES**

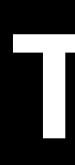

#### **Supervised learning**

- regression: predict numerical values
- classification: predict category

#### **Unsupervised learning**

• Trial and error: achieve a goal in an uncertain, potentially complex environment

- clustering: group data according to "distance"
- association: find frequent co-occurrences
- link prediction: discover relationships in data
- data reduction: many features to fewer features

Data for training is provided, the desired output is not provided

#### **Reinforcement learning**

# **TYPES**

The training data + the output we want to obtain (labels) are provided

Rewards, when certain tasks are performed correctly are provided

# SUPERVISED

#### <https://editor.p5js.org/pzybinska/sketches/T5aBQ3tXs>

#### **REGRESSION**

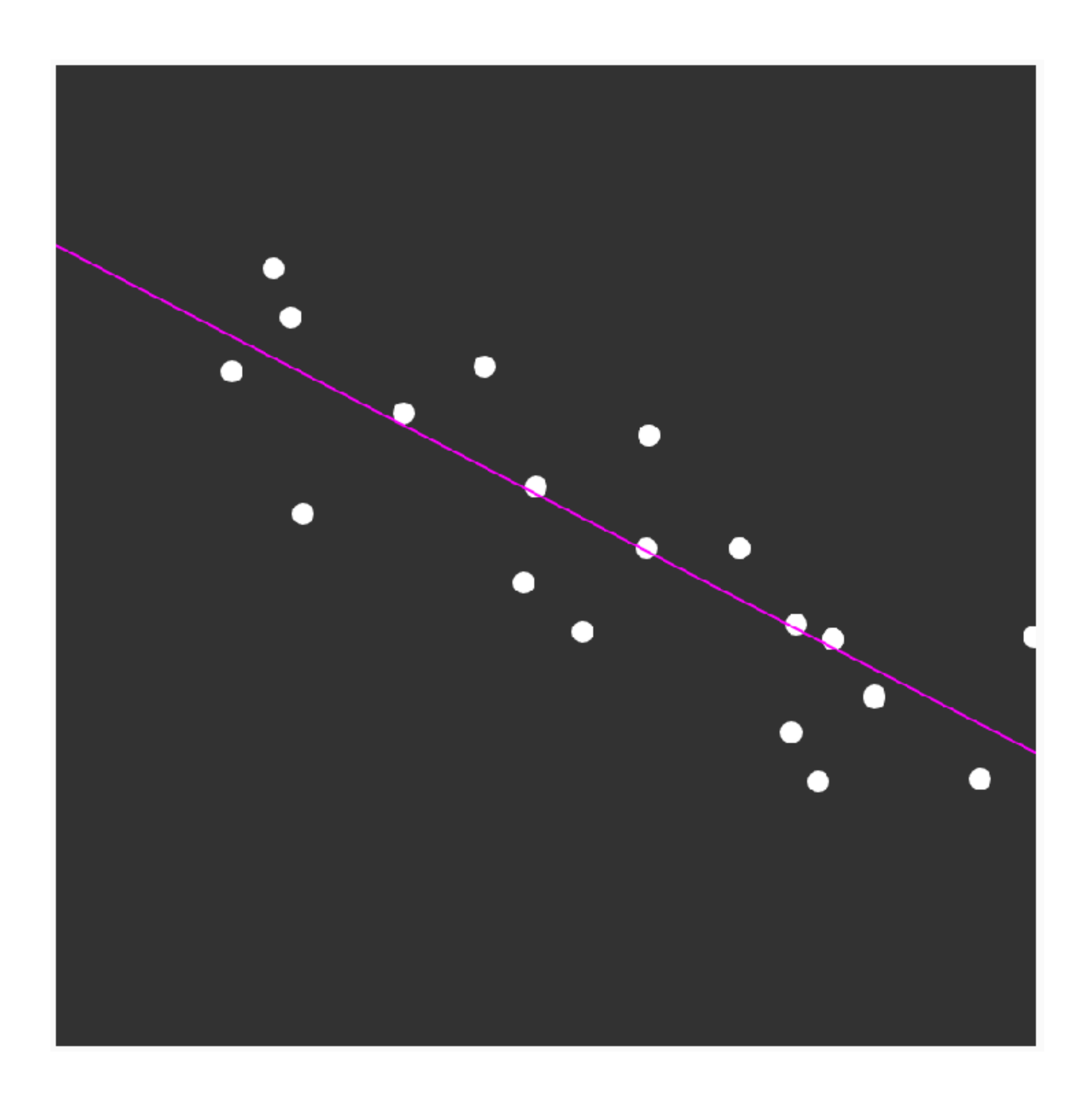

# SUPERVISED

<https://editor.p5js.org/AndreasRef/sketches/H1L-KrzFQ>

#### **CLASSIFICATION**

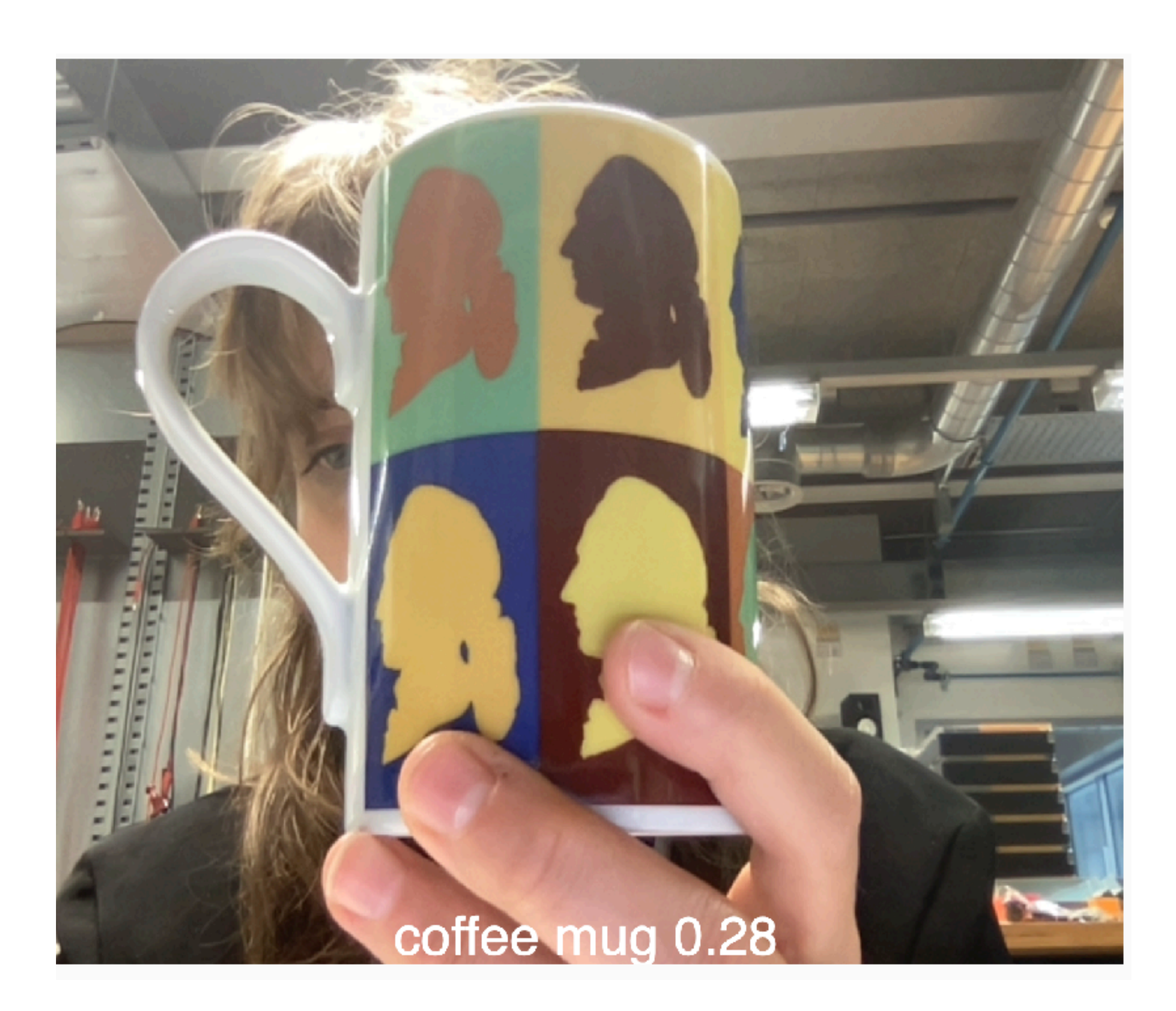

# UNSUPERVISED

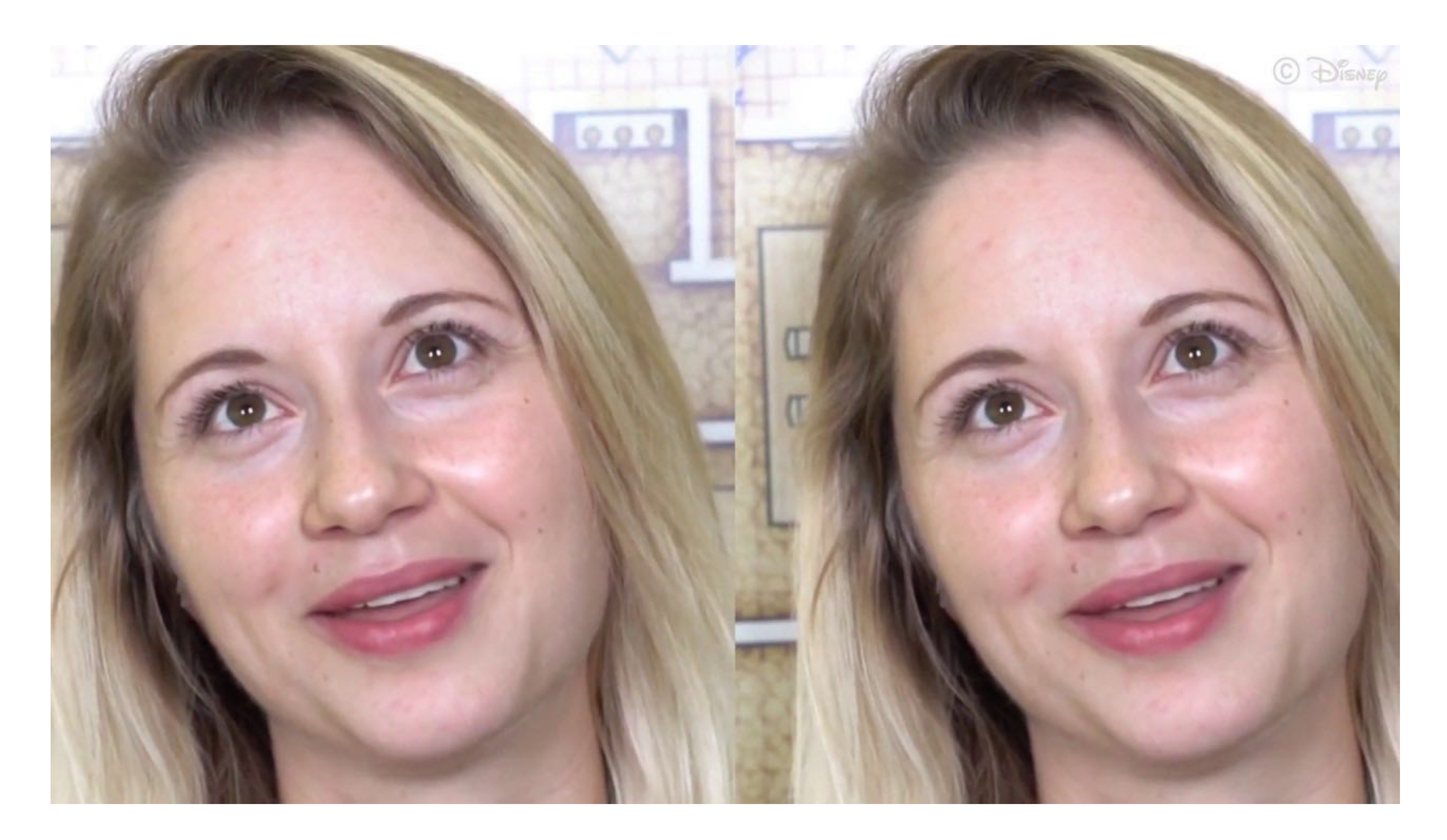

<https://www.youtube.com/watch?v=yji0t6KS7Qo>

# REINFORCMENT

![](_page_15_Picture_1.jpeg)

<https://www.youtube.com/watch?v=qv6UVOQ0F44>

![](_page_16_Picture_0.jpeg)

![](_page_16_Picture_1.jpeg)

<https://inspirobot.me/>

<https://inspirobot.me/>

![](_page_17_Picture_0.jpeg)

![](_page_17_Picture_1.jpeg)

#### INTERACTION DESIGN ZHDK

![](_page_18_Picture_1.jpeg)

#### MUI HS21

# **ML5.JS**

```
<script src="p5.sound.js"></script>
function setup() {
   createCanvas(640, 480);
}<br>}
function draw() {
  let x = 80; //or var, const
   let y = 80;
   if (mouseIsPressed) {
     fill(0);
   } else {
     fill(255);
  }
   ellipse(mouseX, mouseY, x, y);
\zeta
```

```
import processing.sound.*;
void setup() {
   size(640, 480);
}
void draw() {
  int x = 80;
   int y = 80;
   if (mousePressed) {
    fill(0);
   } else {
     fill(255);
  \overline{S} ellipse(mouseX, mouseY, x, y);
\zeta
```
![](_page_20_Picture_0.jpeg)

## [ml5.js](https://learn.ml5js.org/#/reference/index) provides access to machine learning algorithms and models in the browser, building on top of **TensorFlow.js**.

![](_page_20_Picture_2.jpeg)

# ML5.JS

![](_page_20_Picture_5.jpeg)

![](_page_21_Picture_0.jpeg)

## Like any other javascript library it can be used for development of mobile apps with

Angular.js, React.js, Vue.js, etc.

<script src="https://unpkg.com/ml5@latest/dist/ml5.min.js"></script>

### **[Github Repository](https://github.com/ml5js/ml5-library)**

![](_page_21_Figure_6.jpeg)

# STRUCTURE

**const** myClassifier = ml5.imageClassifier('MobileNet', modelReadyFunction);

**function** modelReadyFunction(){ myClassifier.classify(video, gotResultsFunction); }

**function** gotResultsFunction(error, results) { *// an array of objects with "label" and "confidence" // [ { label: 'human', confidence: 0.74 } ]* console.log(results);

## **Call ml5 function**

# **Apply ml5 function**

}<br>}

### **Do something with the result**

![](_page_23_Picture_0.jpeg)

![](_page_23_Picture_1.jpeg)

imageClassifier ObjectDetector poseNet BodyPix UNET YOLO StyleTransfer Pix2Pix CartoonGAN FaceApi Facemesh Handpose CVAE DCGAN SketchRNN

![](_page_23_Picture_3.jpeg)

CharRNN Word Vectorization Sentiment UniversalSentenceEncoder NeuralNetwork FeatureExtractor KNNClassifier KMeans

Pitch Detection SoundClassifier

![](_page_23_Picture_7.jpeg)

![](_page_24_Picture_8.jpeg)

My guess is a toaster. My confidence is 0.12.

![](_page_24_Picture_10.jpeg)

![](_page_24_Picture_1.jpeg)

# **imageClassifier('MobileNet')**

**const** classifier = ml5.imageClassifier('MobileNet');

**function** gotResult(error, result) { console.log(result);  $\left| \right\rangle$ 

classifier.classify(video, gotResult);

![](_page_25_Picture_7.jpeg)

![](_page_25_Picture_1.jpeg)

#### **PoseNet**

```
const posenet = ml5.poseNet(video);
```

```
function draw() {
  if (poses.length > 0) {
        circle(poses[0].nose.x, poses[0].nose.y);
\frac{1}{3}}<br>}
```

```
posenet.on('pose', function(results) {
    poses = results;
});
```
![](_page_26_Picture_9.jpeg)

![](_page_26_Picture_10.jpeg)

![](_page_26_Picture_1.jpeg)

# **ObjectDetector (YOLO or CocoSSd)**

**const** classifier = ml5.imageClassifier('MobileNet');

classifier.classify(video, gotResult);

**function** gotResult(error, result) { console.log(result);

}

Label: zero Confidence: 0.99

![](_page_27_Picture_8.jpeg)

![](_page_27_Picture_9.jpeg)

#### **let** classifier = ml5.soundClassifier('SpeechCommands18w');

**function** gotResult(error, result) { labelDiv.html(result[0].label); confidenceDiv.html(result[0].confidence); }

classifier.classify(gotResult);

![](_page_27_Picture_1.jpeg)

# **SoundClassifier('SpeechCommands18w')**

![](_page_28_Picture_6.jpeg)

![](_page_28_Picture_7.jpeg)

![](_page_28_Picture_0.jpeg)

![](_page_28_Picture_1.jpeg)

#### **const** faceapi = ml5.faceApi();

**function** gotResults(error, results) { drawLandmarks(results);  $\zeta$ 

faceapi.detect(video, gotResults);

![](_page_29_Picture_9.jpeg)

Load Dataset

If you load this sample classifer dataset. Try to make rock, paper, or scissor gestures to see if the classifier can class If this sample dataset doesn't work well for you, you could train your own classifier, and use the 'Save Dataset' button below to create your own myKNNDataset.json file,

and replace the myKNNDataset.json in this folder.

![](_page_29_Picture_61.jpeg)

Save Dataset

![](_page_29_Picture_62.jpeg)

![](_page_29_Picture_1.jpeg)

## **KNNClassifier + FeatureExtractor**

**const** knnClassifier = ml5.KNNClassifier();

**const** featureExtractor = ml5.featureExtractor('MobileNet', modelReady);

**const** features = featureExtractor.infer(myImg);

knnClassifier.addExample(features, label);

knnClassifier.classify(features, (err, result) => { console.log(result); });

#### INTERACTION DESIGN ZHDK

![](_page_30_Picture_1.jpeg)

#### MUI HS21

# **BUILDING NN**

# ARCHITECTURE

## Neural Networks are the functional unit of [Deep Learning](https://www.v7labs.com/definitions/deep-learning) and mimic the behavior of the human brain to solve complex data-driven problems.

![](_page_31_Figure_2.jpeg)

![](_page_31_Picture_4.jpeg)

# LEARNING STEPS

![](_page_32_Figure_1.jpeg)

![](_page_32_Figure_2.jpeg)

![](_page_33_Picture_1.jpeg)

# ML5.NEURALNETWORK

**Step 1:** load data or create some data **Step 2:** choose & initialize NN **Step 3:** normalize data **Step 4:** train the model **Step 5:** use the trained model **Step 6:** make a classification **Step 7:** handle the results

![](_page_33_Picture_3.jpeg)

![](_page_34_Picture_0.jpeg)

```
//Step 1 load data or create some data
const options = {
   inputs: [],
  outputs: [], 
   dataUrl: null, // json or csv file
   modelUrl: null, //preloaded model
   layers: [], // custom layers 
   task: null, // 'classification', 'regression',
                   'imageClassification'
   debug: true, // show training visualisation
   learningRate: 0.2,
   hiddenUnits: 16, //amount of hidden layers
```
};

// Step 2: initialize NN **const** nn = ml5.neuralNetwork(options, dataLoaded);

![](_page_35_Picture_0.jpeg)

 $\overline{3}$  $\zeta$  $\overline{ }$ 

```
// Step 3: normalize data 
function dataLoaded(){
   nn.normalizeData();
  trainModel();
```
// Step 4: train the model **function** trainModel(){  **const** trainingOptions = { epochs: 32, //amount of time dataset is being forward and backward through the NN batchSize: 12 //amount of parts data is divided into

nn.train(trainingOptions, finishedTraining);

![](_page_35_Picture_6.jpeg)

![](_page_36_Picture_0.jpeg)

}  $\overline{S}$ 

}

#### // Step 5: use the trained model **function** finishedTraining(){ classify(); //if classification is used //predict(); if regression is used

```
// Step 6: make a classification
function classify(){ //or predict()
  const input = \{ temperature: 5, 
     snow_depth: 2, 
     elevation: 30
```
 nn.classify(input, handleResults); //nn.predict(input, handleResults)

![](_page_37_Picture_0.jpeg)

```
// Step 7: handle the results 
function handleResults(error, result) {
       console.error(error);
```
 if(error){ **return**;  $\overline{S}$ }

console.log(result); // {label: 'risk', confidence: 0.8};

![](_page_37_Picture_5.jpeg)

```
model.saveData('davos.csv'); //save data to .csv
model.save(); // save model
model.loadData('davos.csv', dataLoaded);
   const modelInfo = {
     model: 'model/model.json',
     metadata: 'model/model_meta.json',
     weights: 'model/model.weights.bin'
function dataLoaded() {
  let data = model.data.data.raw;
  for (\text{let } i = 0; i < \text{data.length}; i++) let inputs = data[I].xs; //
```

```
 let target = data[i].ys;
```
![](_page_38_Picture_0.jpeg)

![](_page_38_Picture_1.jpeg)

}

}

# SAVE AND LOAD

![](_page_39_Figure_0.jpeg)

<https://www.envidat.ch/#/metadata/snow-avalanche-data-davos>

Snow Height Femperature Elevation Avalanche danger Snow Type

. . . . . . . . .

<https://editor.p5js.org/pzybinska/sketches/A5NrFgSdi>

![](_page_40_Picture_0.jpeg)

#### **Avalanche Prediction Template**